iSTEP Summer School Tsinghua University - Beijing July 2016

# Introduction to Fast et tutorials

Matteo Cacciari LPTHE Paris Université Paris Diderot

> Includes material from Gavin Salam and Grégory Soyez

### **Prerequisites**

- ‣FastJet : [http://fastjet.fr](#page-2-0)
- ‣ Optional :
	- ‣Gnuplot (for plotting) [http://gnuplot.info](#page-2-0)
	- ‣FastJet contribs : [http://fastjet.hepforge.org/contrib/](#page-2-0)

### All available on the MC4BSM VM, except the contribs

## Purpose of Fastlet

<span id="page-2-0"></span>C++ library for performing fast jet clustering and (some) jet manipulation and analysis (background subtraction, jet substructure, ....)

### Used by all LHC experiments and many phenomenologists

Interfaced and wrapped by many other packages (Pythia, RIVET, Delphes, ..... )

## FastJet distribution

- > wget http://fastjet.fr/repo/fastjet-3.2.0.tar.gz
- > tar zxf fastjet-3.2.0.tar.gz

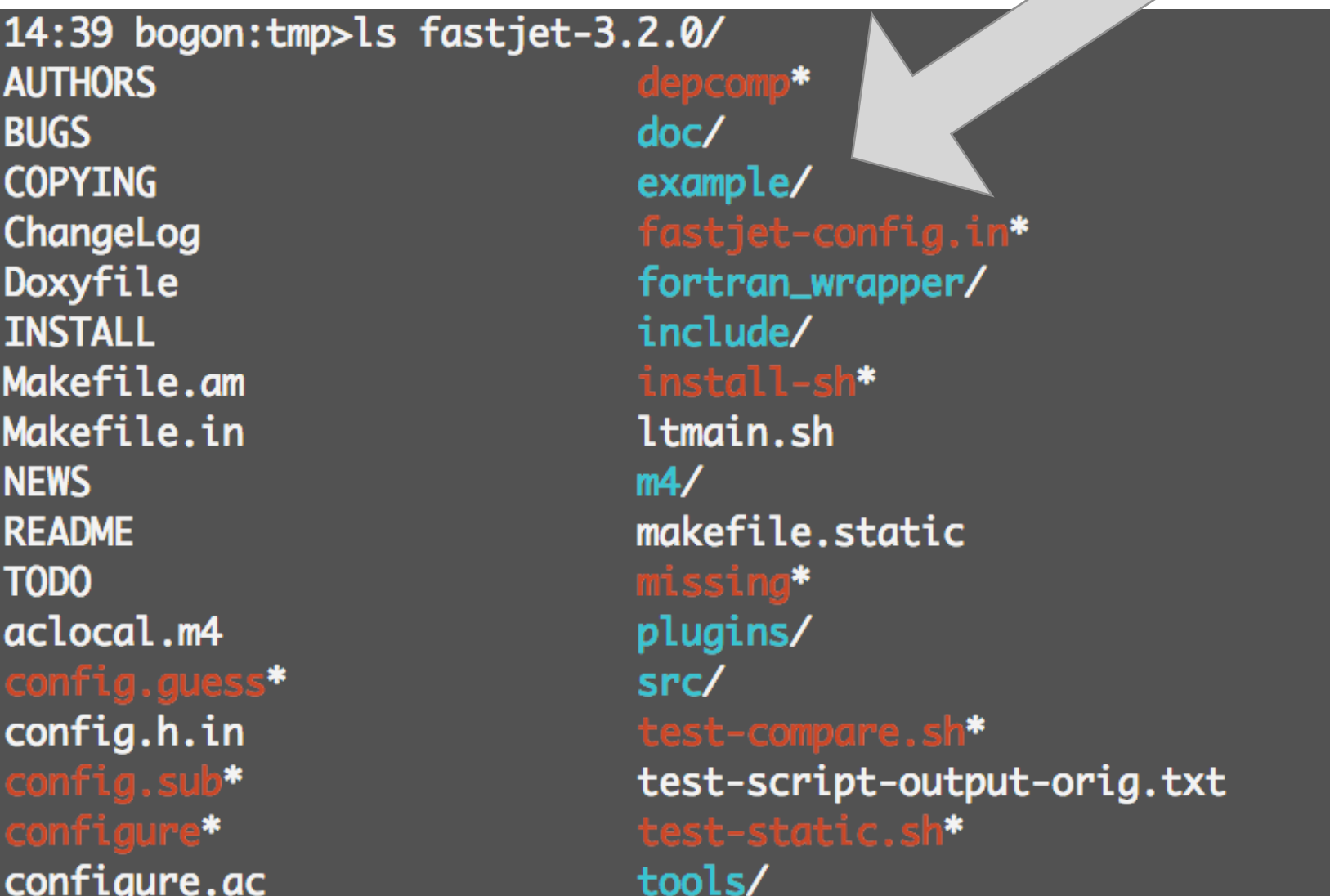

### FastJet quick-start

Go to [http://fastjet.fr/quickstart.html](#page-5-0) and follow the instructions for a very basic introduction

### Go to the examples/ directory for a set of examples with various functionalities of Fastlet

## Jet clustering in FastJet

<span id="page-5-0"></span> /// define a jet definition JetDefinition jet def(JetAlgorithm jet algorithm, double R, RecombinationScheme rec\_sch = E\_scheme);

> jet\_algorithm can be any one of the four IRC safe algorithms, or also most of the old IRC-unsafe ones, for legacy purposes

```
 /// create a ClusterSequence, extract the jets
ClusterSequence cs(input_particles, jet_def);
 vector<PseudoJet> jets = sorted_by_pt(cs.inclusive(jets));
 ...
 // pt of hardest jet
double pt hardest = jets[0].pt();
 ...
 // constituents of hardest jet
 vector<PseudoJet> constits = jets[0].constituents();
```
## (Boosted) jet studies at the LHC

Lily Asquith, summary talk at BOOST 2015

Boost is about:

- 1. Tagging high pT objects (SM and BSM)
- 2. Improving measurements (pileup, mass resolution etc)

ATLAS and CMS have taken different approaches to these things from day one.

#### **ATLAS:**

AKT4 CA12 split-fitered (BDRS) AKT10 trimmed (R3/R2) N-subjettiness WTA JVT/ $\rho$ D2

CMS: AKT5 CA8 pruned (p510) CA15 HTT N-subjettiness one-pass Puppi Soft drop

### Essentially none of these tools existed as lately as seven years ago

## Glossary

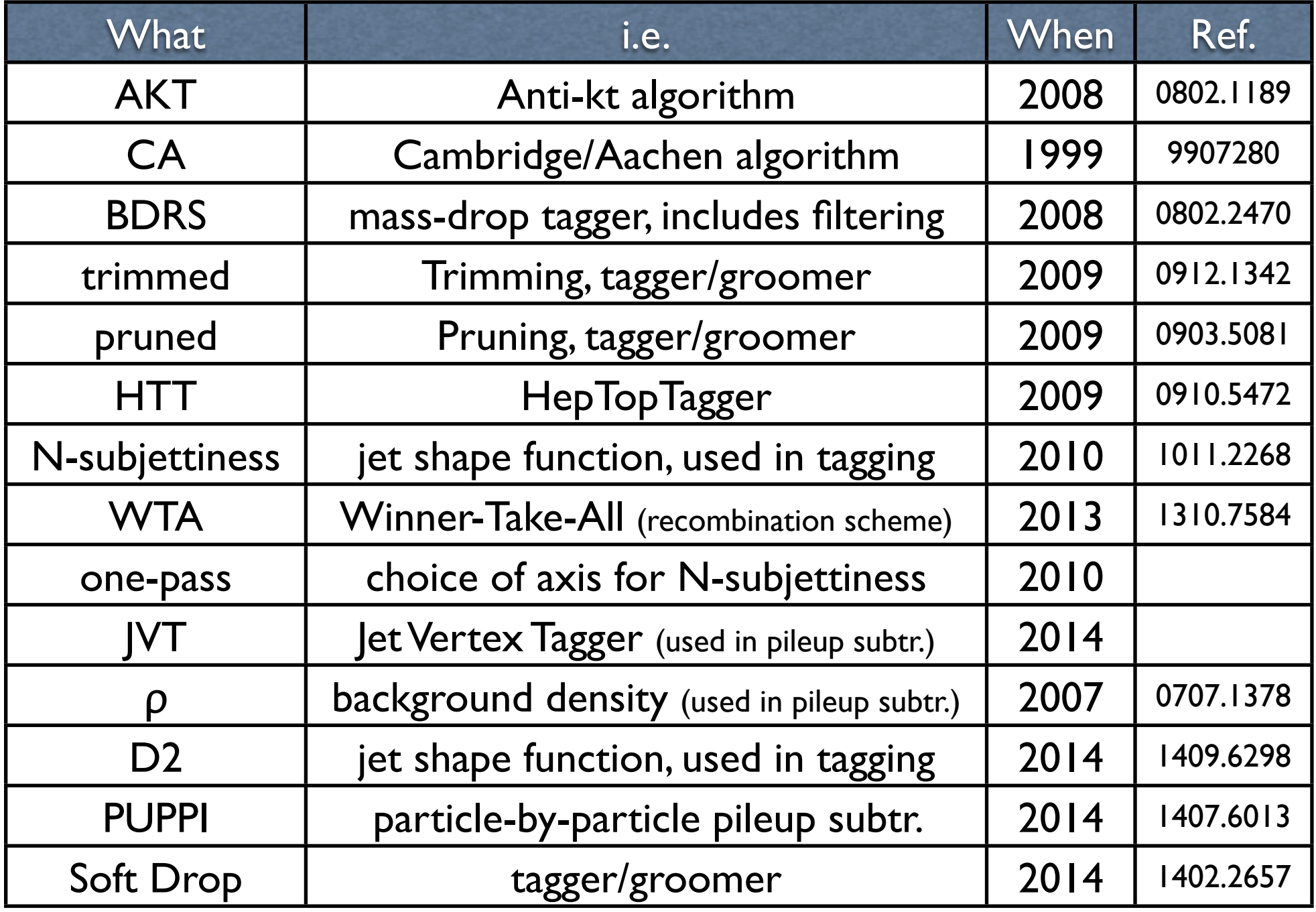

## Tagging

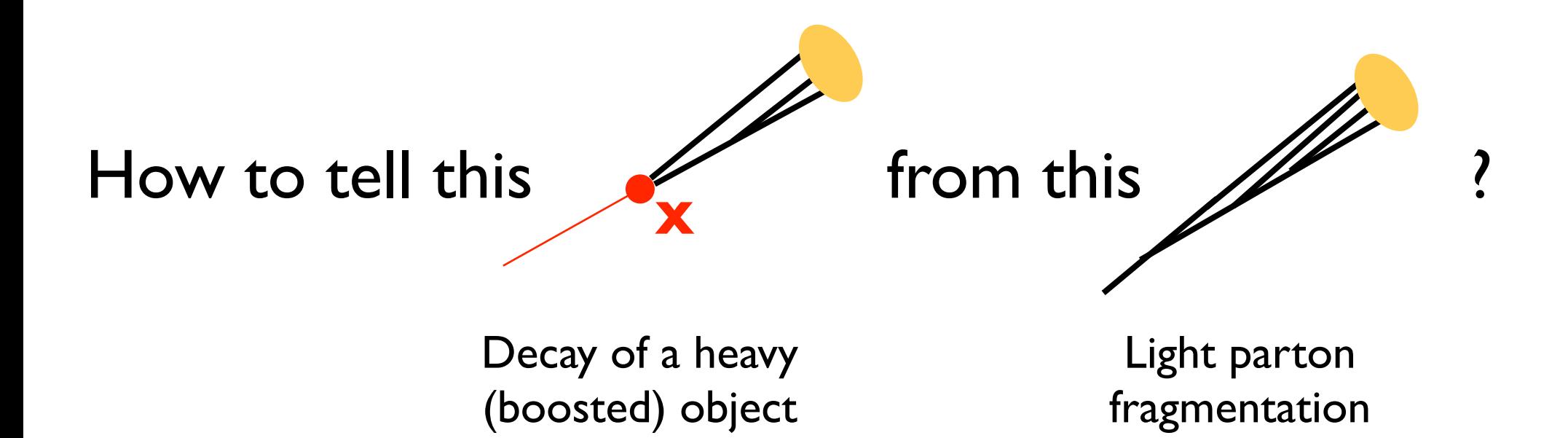

## Tagging and Grooming

‣The substructure of a jet can be exploited to

‣*tag a particular structure inside the jet, i.e. a massive particle*

‣ *First examples: Higgs (2-prong decay), top (3-prong decay)*

‣*remove background contamination from the jet or its components, while keeping the bulk of the perturbative radiation (often generically denoted as grooming)*

‣ *First examples: filtering, trimming, pruning*

#### The BDRS tagger/groomer  $pp \rightarrow ZH \rightarrow V\bar{v}b\bar{b}$

Butterworth, Davison, Rubin, Salam, 2008

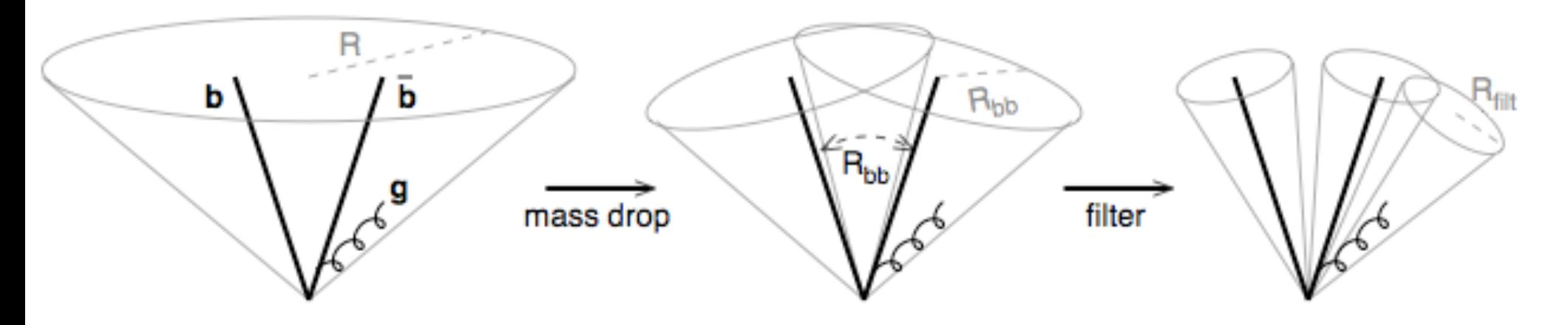

‣A two-prong tagger/groomer for boosted Higgs, which

- ‣ Uses the **Cambridge/Aachen** algorithm (because it's 'physical')
- ‣ Employs a **Mass-Drop** condition, as well as an **asymmetry cut** to find the **relevant splitting** (i.e. '**tag**' the heavy particle)
- ‣ Includes a post-processing step, using 'filtering' (introduced in the same paper) to clean as much as possible the resulting jets of UE contamination ('**grooming**')

## BDRS: tagging

 $pp \rightarrow ZH \rightarrow V\bar{v}bb$ 

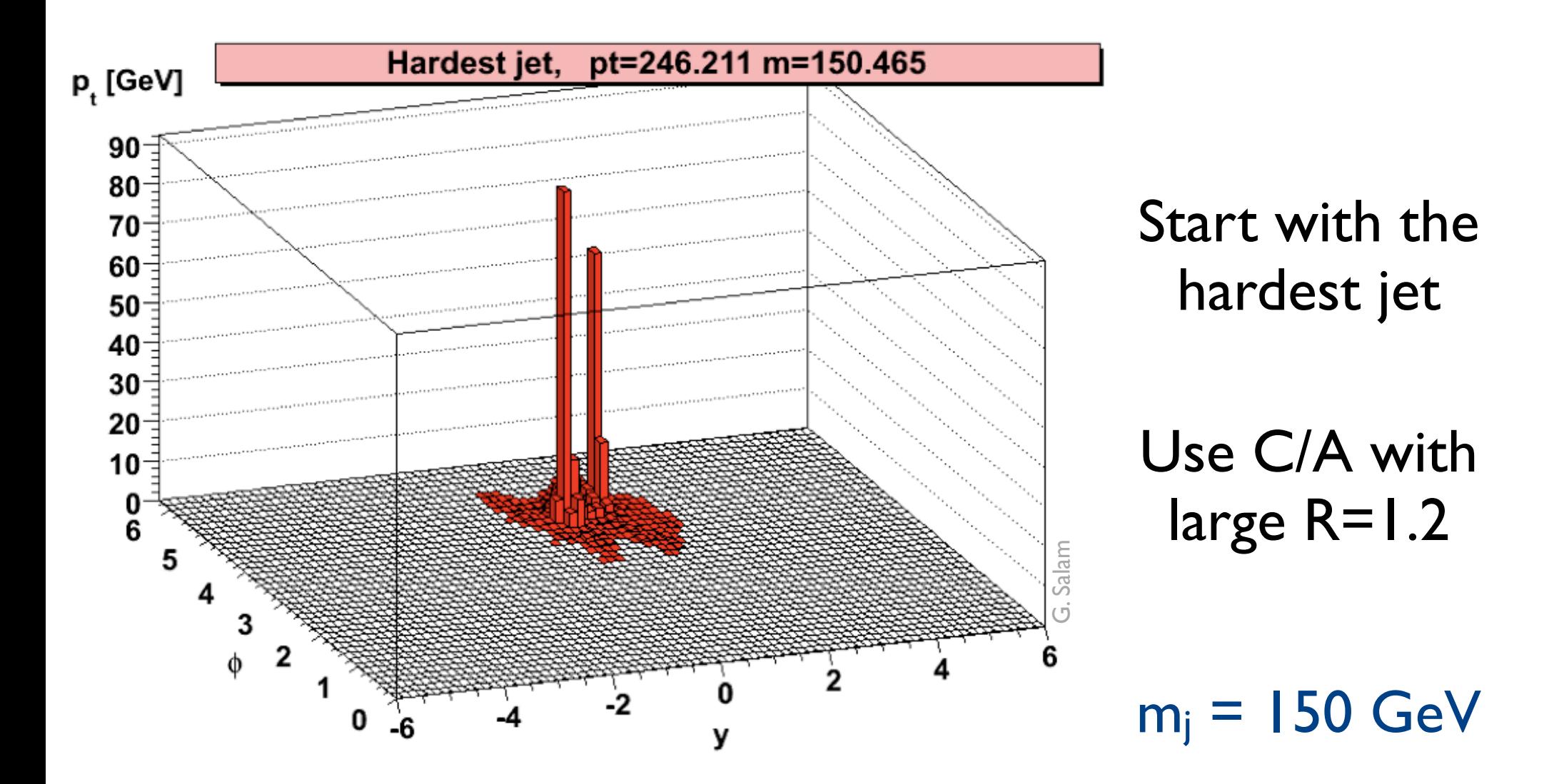

## BDRS: tagging

 $ZH \rightarrow Vvbb$ 

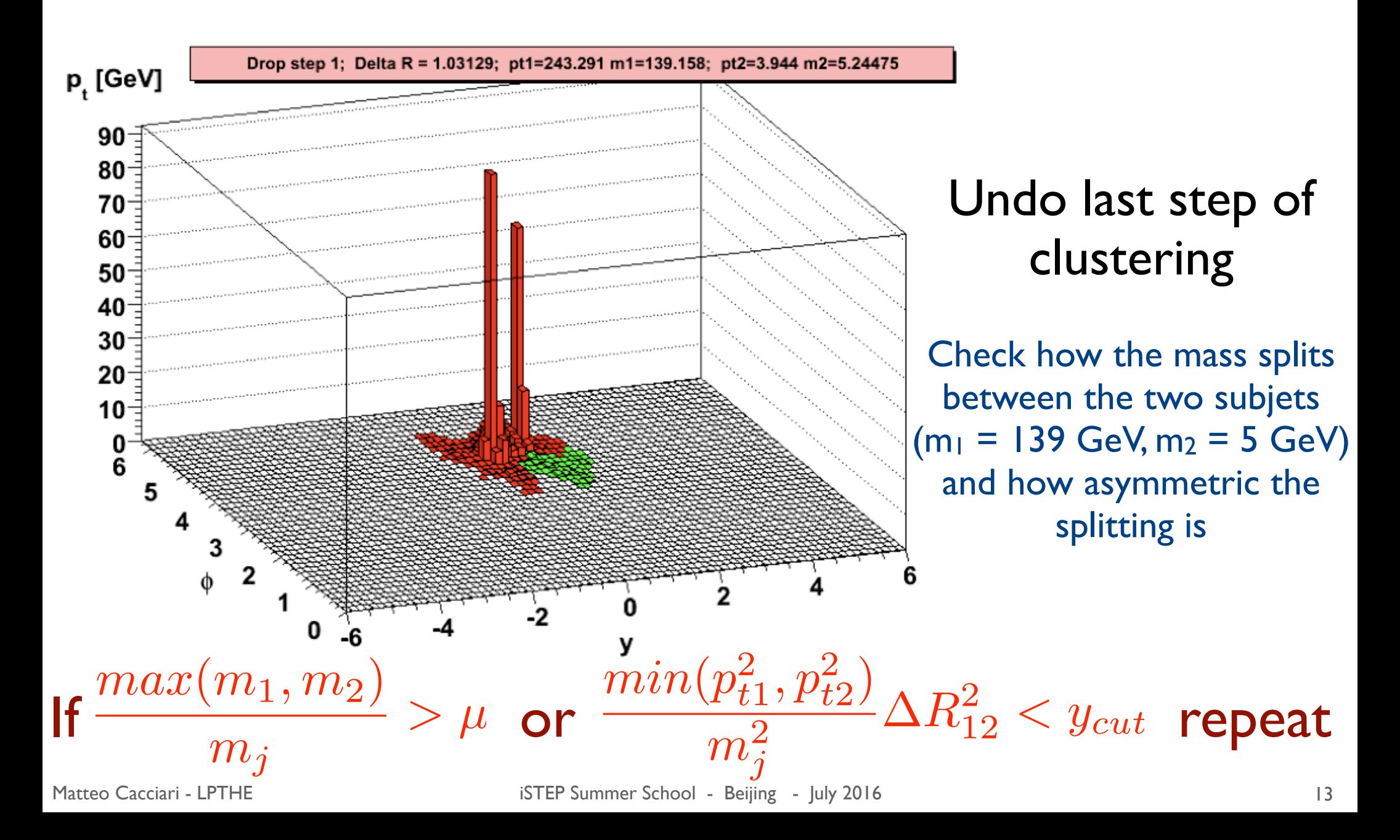

## BDRS: tagging

 $pp \rightarrow ZH \rightarrow Vvbb$ 

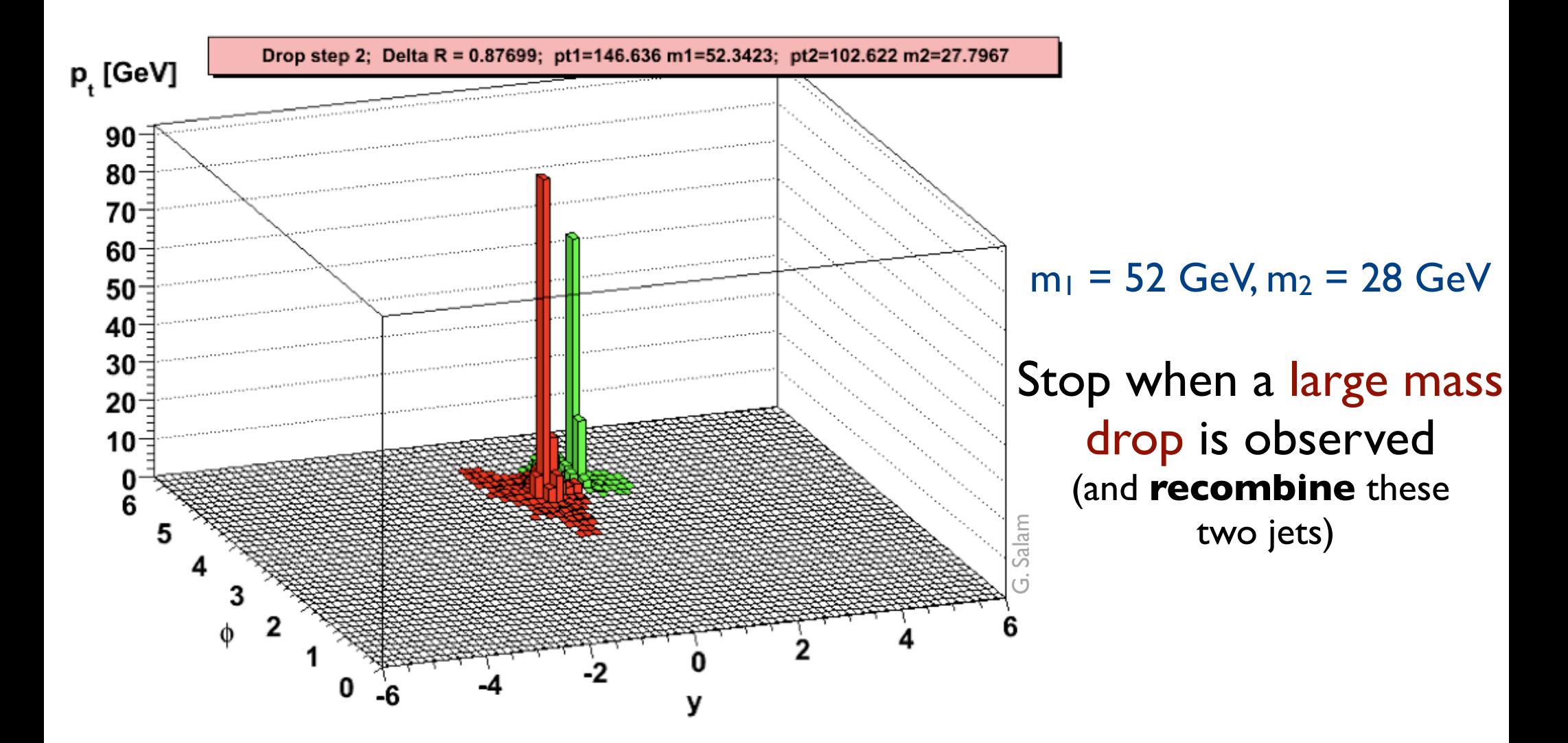

#### [NB. Parameters used  $\mu$  = 0.67 and  $y_{\text{cut}}$  = 0.09]

## BDRS: filtering

 $pp \rightarrow ZH \rightarrow Vvbb$ 

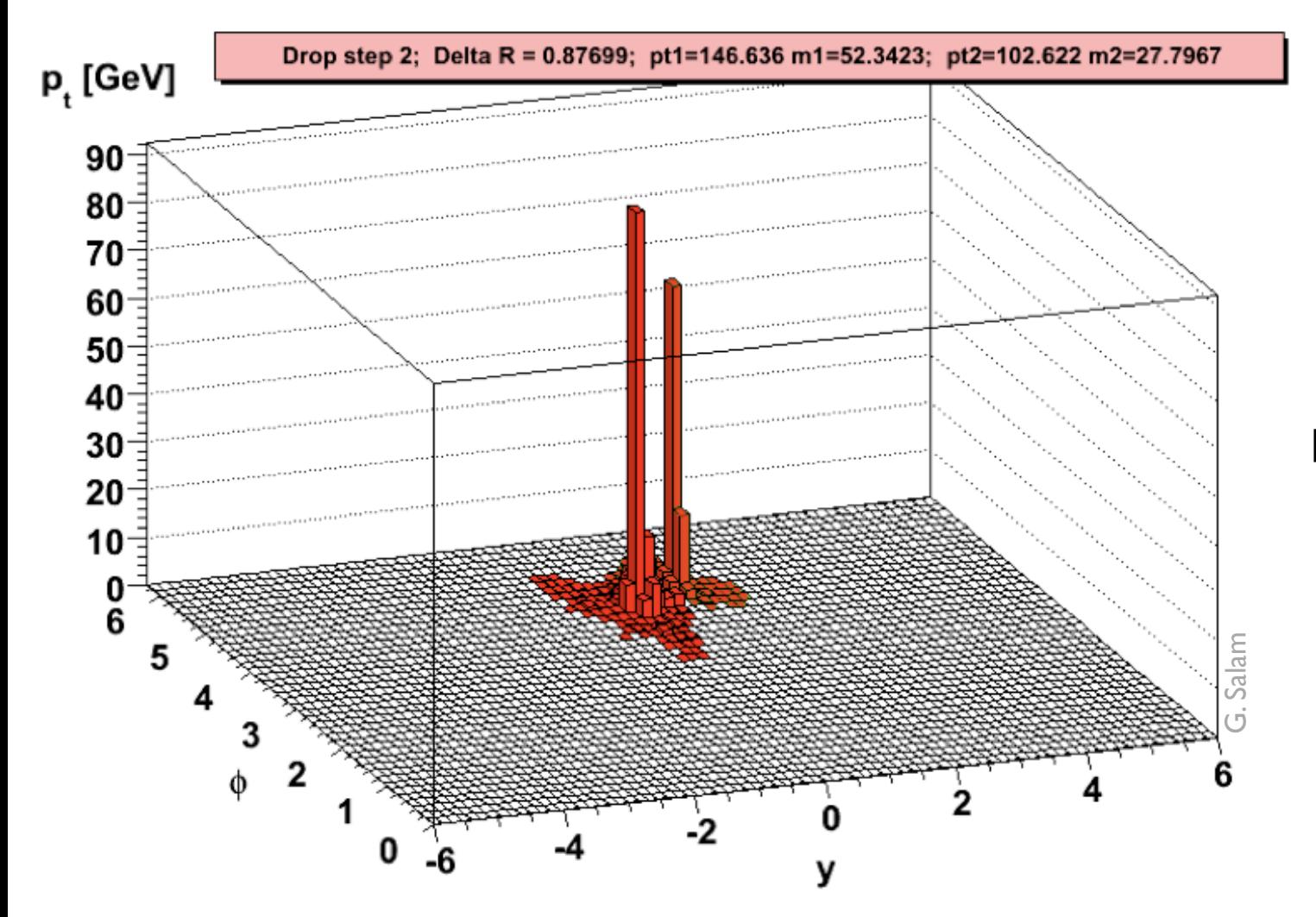

### Start with the recombined jet

## BDRS: filtering

### $pp \rightarrow ZH \rightarrow vvbb$

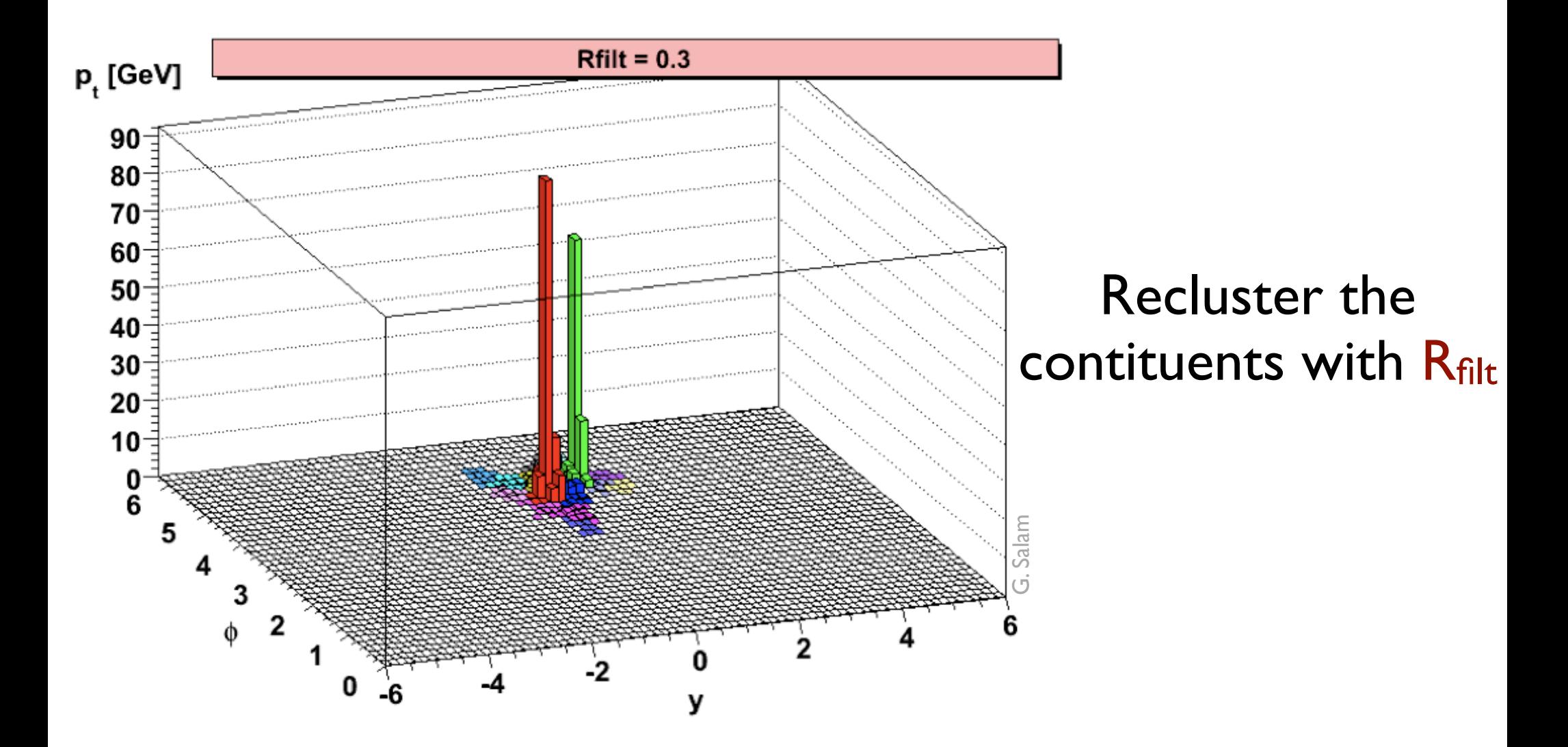

## BDRS: filtering

 $pp \rightarrow ZH \rightarrow Vvbb$ 

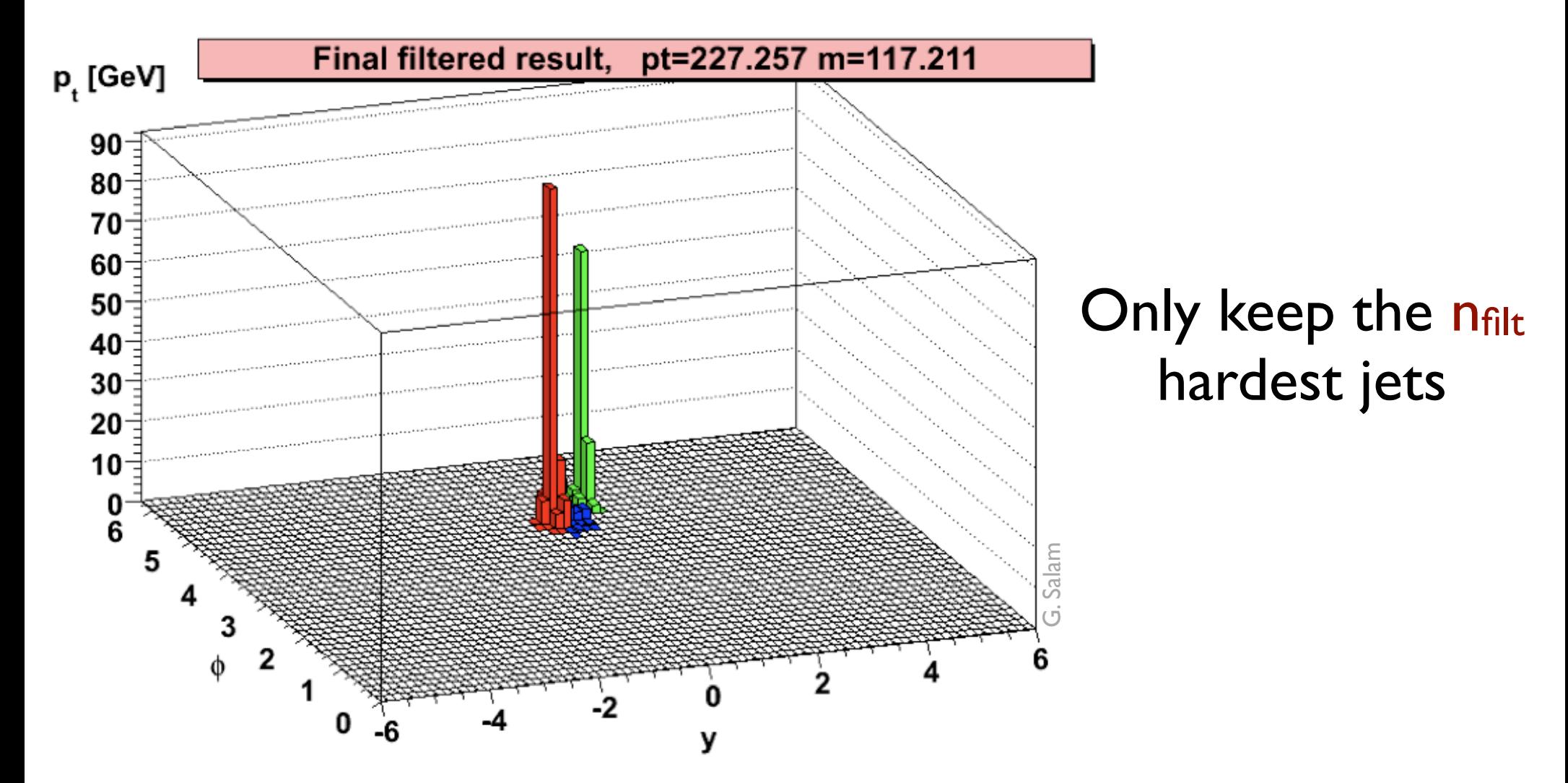

#### The low-momentum stuff surrounding the hard particles has been removed

### Visualisation of BDRS

### $pp \rightarrow ZH \rightarrow V\bar{v}b\bar{b}$

#### Butterworth, Davison, Rubin, Salam, 2008

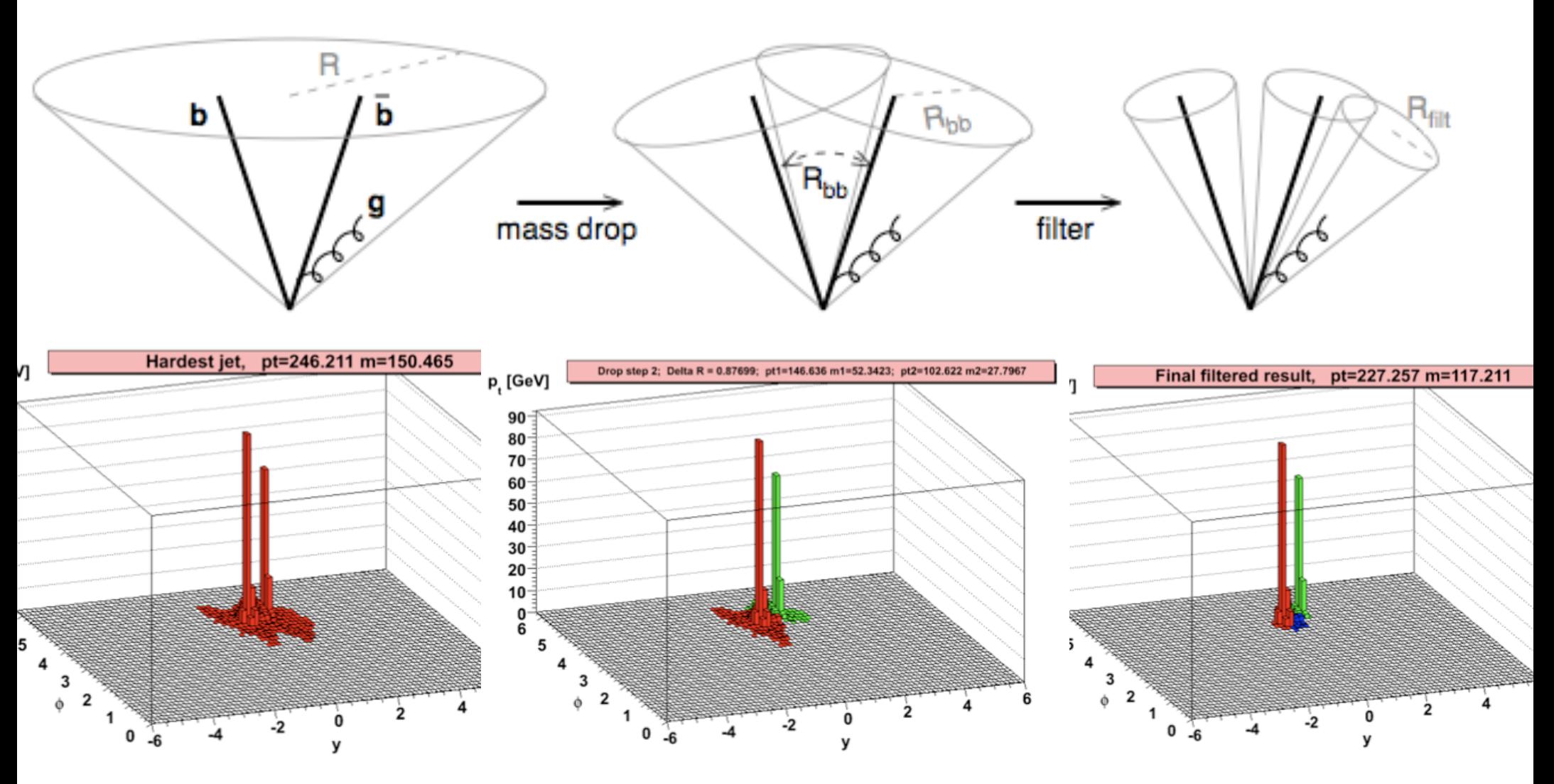

Cluster with a large R

Undo the clustering into subjets, until a large asymmetry/mass drop is observed: tagging step

Re-cluster with smaller R, and keep only 3 hardest jets: grooming step

## BDRS in FastJet

### In Fastlet

```
#include "fastjet/tools/MassDropTagger.hh"
#include "fastjet/tools/Filter.hh"
```

```
JetDefinition jet def(cambridge algorithm, 1.2);
ClusterSequence cs(input particles, jet def);
```

```
// define the tagger and use it
MassDropTagger md_tagger(0.667, 0.09);
PseudoJet tagged = md_tagger(jets[0]);
```

```
// define the filter and use it
Filter filter(0.3,SelectorNHardest(3));
Pseudojet higgs = filter(tagged); // this is the Higgs!!
```
The real analysis is slightly more refined (b-tagging, dynamical filter radius, etc) but the main features are already present here

### BDRS in boosted-HZ tutorial

### The BDRS technique can be used in the **boosted-HZ tutorial** that you have been given

### Alternatives to hierarchical substruct.

- ‣ If what we are interested in is the structure of the constituents of a jet, the "jet" itself is not the most important feature.
- ‣ A different algorithm, or simply the study of the constituents in a certain patch will also do. Selected alternatives are:
	- ‣ Use of jet-shapes to characterise certain features
		- ‣ e.g. *N-subjettiness*: how many subjets a jets appears to have

Thaler, van Tilburg, 2011

- ‣ Alternative ways of clustering
	- ‣ e.g. *Qjets*: the clustering history not deterministic, but controlled by random probabilities of merging. Can be combined with, e.g. pruning

Ellis, Hornig, Roy, Krohn, Schwartz, 2012

- ‣ Use information from matrix element
	- ‣ e.g. *shower deconstruction*: use analytic shower calculations to estimate probability that a certain configuration comes from signal or from background Soper, Spannowsky, 2011
- ▶ Use event shapes mimicking jet properties
	- ‣ e.g. *JetsWithoutJets,* mimicking trimming

Bertolini, Chen, Thaler, 2013

### N-subjettiness

Thaler, van Tilburg, 2010

$$
\tau_N^{(\beta)} = \sum_i p_{Ti} \min \left\{ R_{1,i}^{\beta}, R_{2,i}^{\beta}, \dots, R_{N,i}^{\beta} \right\}
$$
  
Sum over constituents  
of a jet  
Since to axes of N subjects

T<sub>N</sub> measures departure from N-parton energy flow: *if a jet has N subjets, T<sub>N-I</sub> should be much larger than T<sub>N</sub>* 

### N-subjettiness

Thaler, van Tilburg, 2010

### A jet with a **small**  $T_{N,N-1}$ is more likely to have N than N-1 subjets

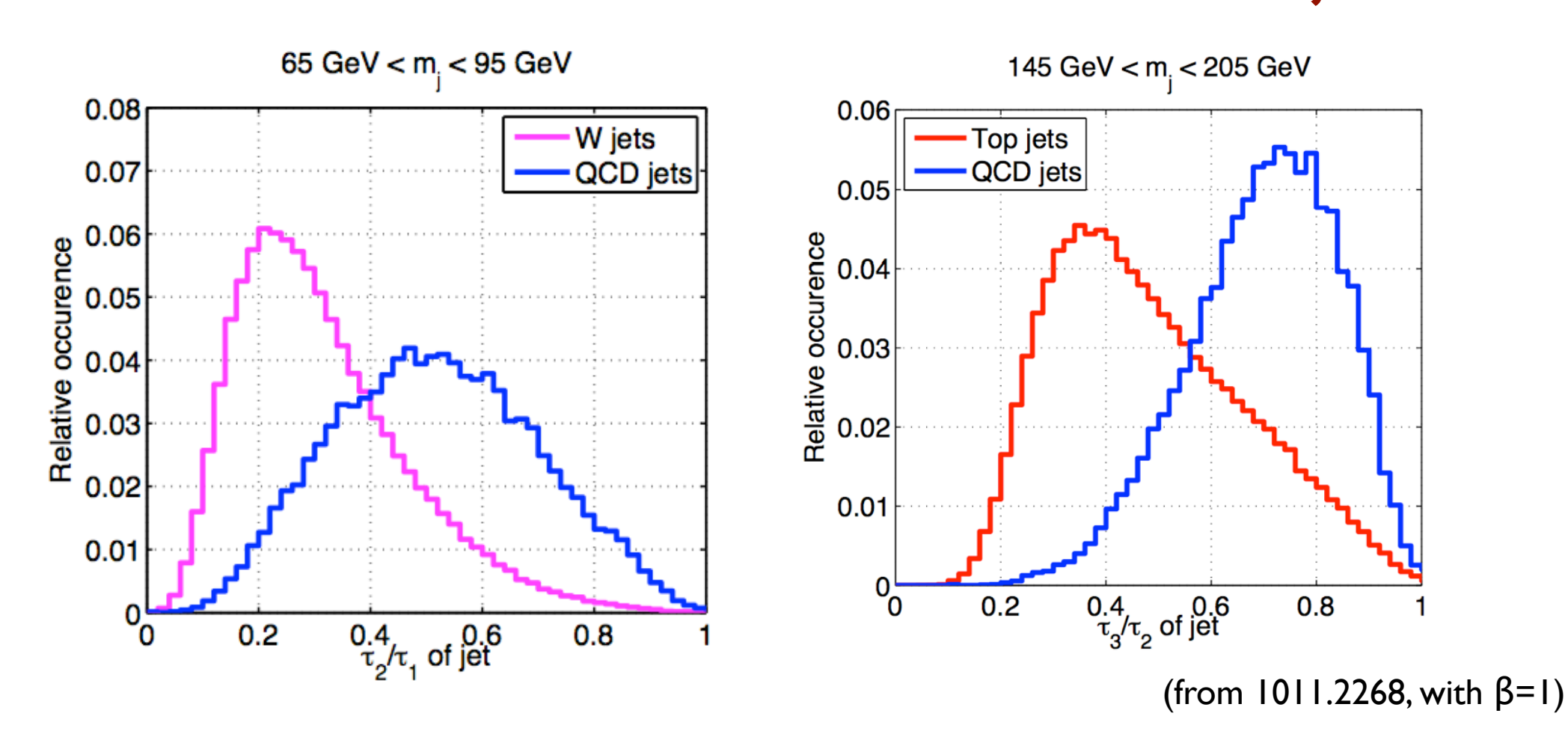

 $\tau_{N,N-1}^{(\beta)}$ 

Matteo Cacciari - LPTHE isteration and iSTEP Summer School - Beijing - July 2016

### Nsubjettiness in Fastlet

Important: first download and install FastJet contribs

```
Also, have in the Makefile
    INCLUDE += `fastjet-config --cxxflags`/contrib
    LIBRARIES += -lNsubjettiness
```

```
#include "fastjet/contrib/Nsubjettiness.hh"
double beta = 1.0;
double tau21 cut = 0.3;
NsubjettinessRatio nSub21_beta1(2,1, 
                                 OnePass WTA KT Axes(),
                                  UnnormalizedMeasure(beta));
double tau21 beta1 = nSub21 beta1(jets[0]);
if ( tau21 beta1 > tau21 cut ) jets[0]=PseudoJet();
                        In Fastlet
```
### Tutorial's README

#### Instructions are in the file **boosted-HZ-tutorial.pdf**

Prerequisites are a working installation of **FastJet** (http://fastjet.fr)

A working installation of **Gnuplot** will also be useful, as a plotting macro (plot.gp) is provided

The following event samples (NB: about 80MB each) are needed for this tutorial:

- dijet production (pt > 500 GeV) (background only): **[http://www.lpthe.jussieu.fr/~cacciari/public/fastjet/](http://www.lpthe.jussieu.fr/~cacciari/public/fastjet/events/pythia8-10000dijets-ptmin500.UW.gz%0Dhttp://www.lpthe.jussieu.fr/~cacciari/public/fastjet/events/pythia8-10000dijets-ptmin500.UW.gz%0D) [events/pythia8-10000dijets-ptmin500.UW.gz](http://www.lpthe.jussieu.fr/~cacciari/public/fastjet/events/pythia8-10000dijets-ptmin500.UW.gz%0Dhttp://www.lpthe.jussieu.fr/~cacciari/public/fastjet/events/pythia8-10000dijets-ptmin500.UW.gz%0D)**

- HZ and dijet production (pt > 500 GeV) (signal + background): **[http://www.lpthe.jussieu.fr/~cacciari/public/fastjet/](http://www.lpthe.jussieu.fr/~cacciari/public/fastjet/events/pythia8-200HZ-10000dijets-ptmin500.UW.gz) [events/pythia8-200HZ-10000dijets-ptmin500.UW.gz](http://www.lpthe.jussieu.fr/~cacciari/public/fastjet/events/pythia8-200HZ-10000dijets-ptmin500.UW.gz)**

## Backup

## Soft Drop declustering

Larkoski, Marzani, Soyez,Thaler, 2014

Decluster and drop softer constituent unless<br>
Soft Drop Condition:  $\frac{\min(p_{T1}, p_{T2})}{p_{T1} + p_{T2}} > z_{\text{cut}} \left(\frac{\Delta R_{12}}{R_0}\right)^{\beta}$  soft radiation from a jet Soft Drop Condition:

soft radiation from a jet

The paper contains

- ✓ analytical calculations and comparisons to Monte Carlos
- $\checkmark$  study of effect of non-perturbative corrections
- $\sqrt{\ }$  performance studies

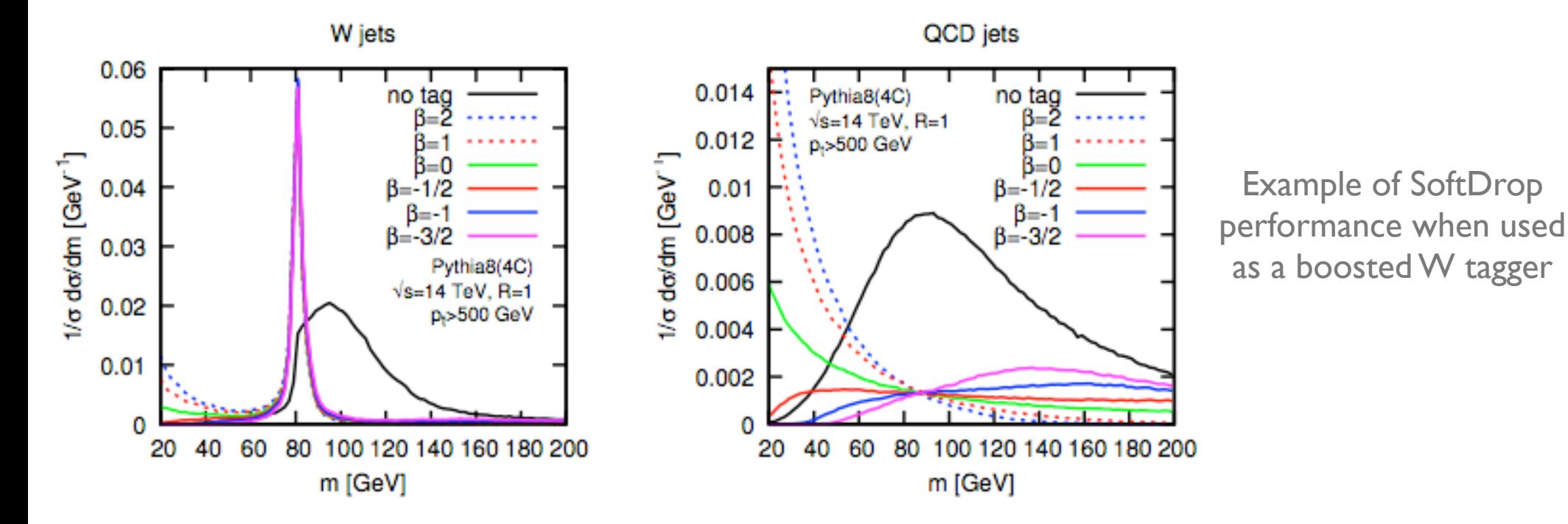

 $\Omega$ 

Larkoski, Salam, Thaler 2013

### Energy correlation functions *Probes of N-prong structures without requiring identification of subjets*

$$
ECF(N, \beta) = \sum_{i_1 < i_2 < \ldots < i_N \in J} \left( \prod_{a=1}^N p_{T i_a} \right) \left( \prod_{b=1}^{N-1} \prod_{c=b+1}^N R_{i_b i_c} \right)^{\beta}
$$

Angular (y-φ) distances between constituents

### ECF(N+1) is zero if there are only N particles

### More generally, *if there are N subjets one expects ECF(N+1) to be much smaller than ECF(N) [because radiation will be mainly soft/collinear to subjets]*

Larkoski, Salam, Thaler 2013

### **Discriminators**

$$
r_N^{(\beta)} \equiv \frac{\textrm{ECF}(N+1,\beta)}{\textrm{ECF}(N,\beta)}
$$

small for N prongs: if N hard partons, small if radiation only soft-collinear

$$
C_N^{(\beta)} \equiv \frac{r_N^{(\beta)}}{r_{N-1}^{(\beta)}} = \frac{\text{ECF}(N+1,\beta)\,\text{ECF}(N-1,\beta)}{\text{ECF}(N,\beta)^2}
$$

### A jet with a **small** C<sub>N</sub> is more likely to have N prongs and at most soft/coll radiation

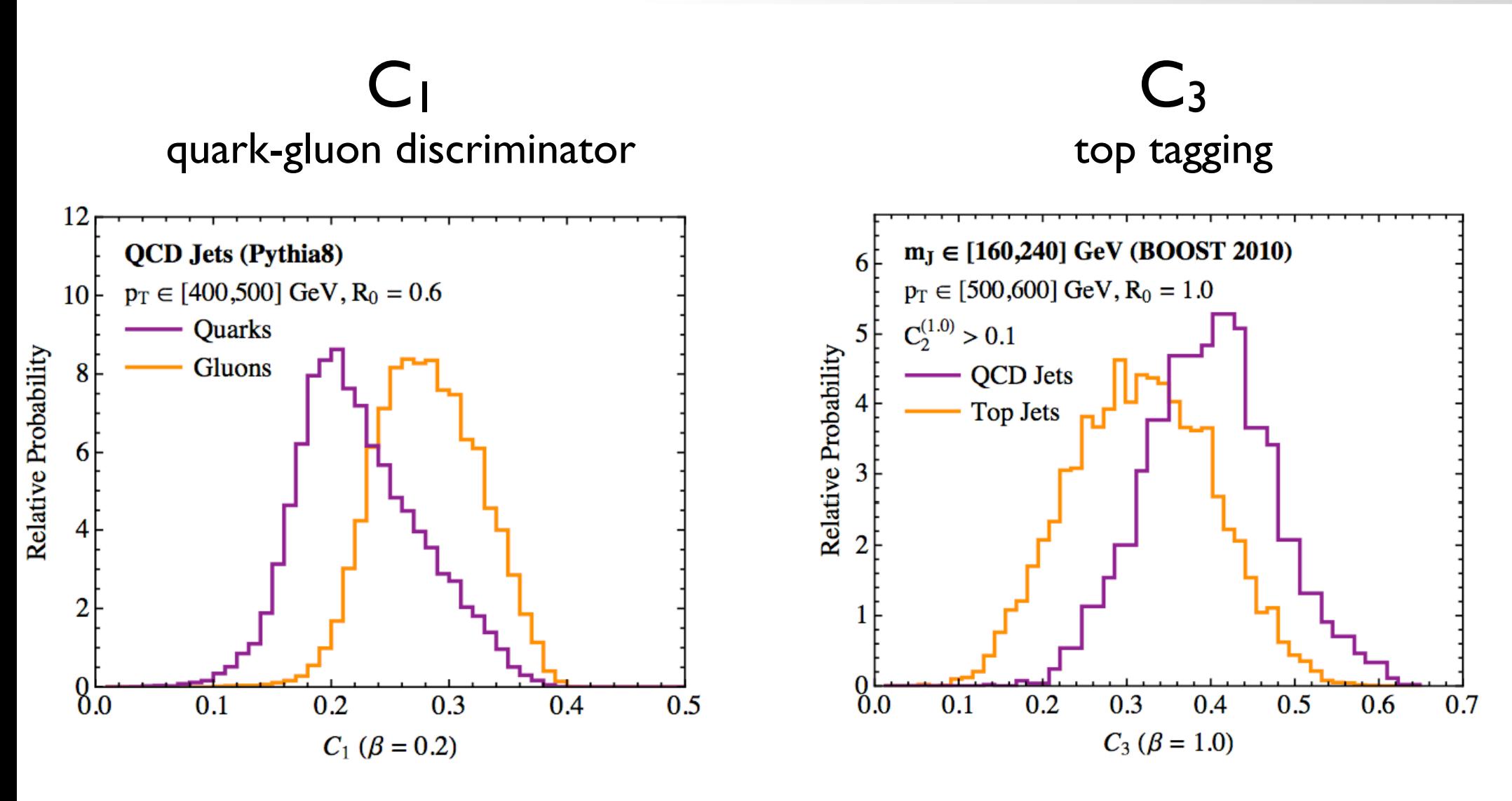

### Note different values of β (chosen to maximise discriminating power)

Matteo Cacciari - LPTHE isteration and iSTEP Summer School - Beijing - July 2016

#### The D functions are variations of the C ones Larkoski, Moult, Neill, 2014

 $C_2^{(\beta)} = \frac{e_3^{(\beta)}}{(e_3^{(\beta)})^2} \qquad C_3^{(\beta)} = \frac{e_4^{(\beta)}e_2^{(\beta)}}{(e_3^{(\beta)})^2}$ Instead of  $D_2^{(\beta)}=\frac{e_3^{(\beta)}}{(e^{(\beta)})^3}\qquad D_3^{(\alpha,\beta,\gamma)}=\frac{e_4^{(\gamma)}\left(e_2^{(\alpha)}\right)^{\frac{3\gamma}{\alpha}}}{\left(e_3^{(\beta)}\right)^{\frac{3\gamma}{\beta}}}+x\frac{e_4^{(\gamma)}\left(e_2^{(\alpha)}\right)^{\frac{2\gamma}{\beta}-1}}{\left(e_3^{(\beta)}\right)^{\frac{2\gamma}{\beta}}}+y\frac{e_4^{(\gamma)}\left(e_2^{(\alpha)}\right)^{\frac{2\beta}{\alpha}-\frac{\gamma}{\alpha}}}{\left(e_3^{(\beta)}\right)^2}$ define Top vs. QCD (Pythia 8) Attempt to improve the  $160 \le m<sub>J</sub> < 240 \text{ GeV}, p<sub>T</sub> > 500 \text{ GeV}, R=1.0$ 1.5 discriminating power,  $\mathbf{D}_2^{(\alpha,\beta,\gamma)}$ Relative Probability  $(\alpha, \beta, \gamma) = (2, 0.8, 0.6)$ and to account for different 1.0 - QCD Jets Top Jets regions of phase space of radiation  $0.5$ [also, gives an idea of increasing 'sophistication', or complexification] $0.0$  $\mathcal{D}$ 3  $\tau$  $\overline{\mathcal{L}}$ 6 8

 $D_3$ 

## Jet trimming

Krohn, Thaler, Wang, 2009

- 1. Cluster all cells/tracks into jets using any clustering algorithm. The resulting jets are called the seed jets.
- 2. Within each seed jet, recluster the constituents using a (possibly different) jet algorithm into subjets with a characteristic radius  $R_{\rm sub}$  smaller than that of the seed jet.
- 3. Consider each subjet, and discard the contributions of subjet  $i$  to the associated seed jet if  $p_{Ti} < f_{cut} \cdot \Lambda_{\text{hard}}$ , where  $f_{cut}$  is a fixed dimensionless parameter, and  $\Lambda_{\text{hard}}$  is some hard scale chosen depending upon the kinematics of the event.
- Different condition for retaining jets 4. Assemble the remaining subjets into the trimmed jet. ( $p_T$ -cut rather than  $n_{filt}$  hardest) with respect to filtering, but otherwise identical

```
#include "fastjet/tools/Filter.hh"
```

```
// define trimmer
Filter trimmer(0.3, SelectorPtFractionMin(0.03));
```
S. Ellis, Vermilion, Walsh, 2009

Jet pruning

- 0. Start with a jet found by any jet algorithm, and collect the objects (such as calorimeter towers) in the jet into a list L. Define parameters  $D_{\text{cut}}$  and  $z_{\text{cut}}$  for the pruning procedure.
- 1. Rerun a jet algorithm on the list  $L$ , checking for the following condition in each recombination  $i, j \rightarrow p$ :

 $z = \frac{\min(p_{Ti}, p_{Tj})}{p_{Ti}} < z_{\text{cut}}$  and  $\Delta R_{ij} > D_{\text{cut}}$ .  $p_{Tn}$ 

This algorithm must be a recombination algorithm such as the CA or  $k_T$  algorithms, and should give a "useful" jet substructure (one where we can meaningfully interpret recombinations in terms of the physics of the jet).

- 2. If the conditions in 1. are met, do not merge the two branches  $1$  and  $2$  into  $p$ . Instead, discard the softer branch, i.e., veto on the merging. Proceed with the algorithm.
- 3. The resulting jet is the *pruned jet*, and can be compared with the jet found in Step 0.

True in general for substructure studies

Exclude soft stuff and large angle recombinations from clustering

## Pruning in Fastlet

### In Fastlet

```
#include "fastjet/tools/Pruner.hh"
```

```
JetDefinition jet def(cambridge algorithm, 1.2);
ClusterSequence cs(input particles, jet def);
```

```
// define the pruner and use it
double zcut = 0.1;
double rcut factor = 0.5;
```
Pruner pruner(cambridge algorithm, zcut, rcut factor);

```
PseudoJet tagged = pruner(jets[0]);
```